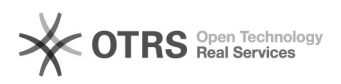

## Kalendersynchronisation zwischen Webmail und macOS Kalender.app

## 03.05.2024 00:11:35

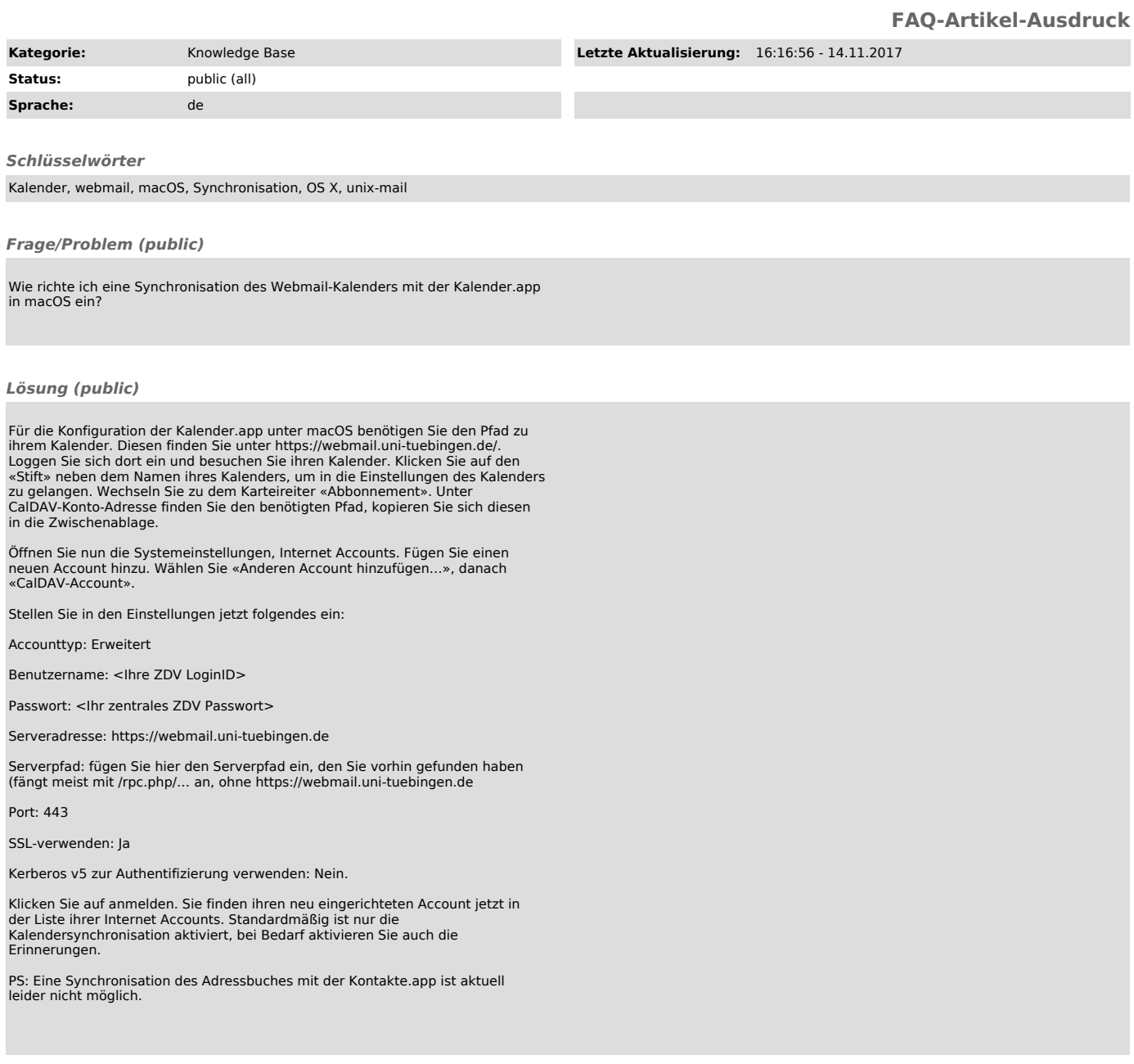

*Weiterführende Links (public)*